# **Usb Android**

**Ronan Schwarz,Phil Dutson,James Steele,Nelson To**

 **Unboxing Android USB** Rajaram Regupathy,2014-05-17 Unboxing Android USB focuses on apps that use USB. This book covers everything starting from simple tasks like managing media with USB to complex tasks like Android ADB and developing application which exploit the potential of USB framework. With use cases that help developers build real world apps in real-time utilizing the advanced features of USB framework Unboxing Android USB tries to cover every single aspect of the app development cycle in totality. Unboxing Android USB helps you learn newly introduced android open accessory protocol with unique examples such as using USB Keyboard with Android device without USB host mode enabled and switching from MTP to MSC. The book is organized based on the USB functions, with each chapter explaining different USB classes available in Android. The functionalities are explained by starting from the USB specification followed by block diagrams that explain different blocks available in that USB class, followed by sequence diagram that elucidates flow of control and data. Each chapter has a unique sample Android application that uses the particular USB function.

 **Implementation of an Android Framework for USB storage access without root rights** Magnus Jahnen,2016-07-22 Bachelor Thesis from the year 2014 in the subject Computer Science - Software, grade: 1,0, Technical University of Munich, language: English, abstract: This bachelor thesis describes the implementation of an Android framework to access mass storage devices over the USB interface of a smartphone. First the basics of USB (i.e. interfaces, endpoints and USB On the go) and accessing USB devices via the official Android API are discussed. Next the USB mass storage class is explained, which was designed by the USB-IF to access mobile mass storage like USB pen drives or external HDDs. For communication with mass storage devices, most important are the bulk-only transfer and

the SCSI transparent command set. Furthermore file systems, for accessing directories and files, are described. This thesis focuses on the FAT32 file system from Microsoft, because it is the most commonly used file system on such devices. After the theory part it is time to look at the implementation of the framework. In this section, the first concern is the purpose in general. Then the architecture of the framework and the actual implementation are presented. Important parts are discussed in detail. The thesis finishes with an overview of the test results on various Android devices, a short conclusion and an outlook to future developments. Moreover the current status of the developed framework is visualized.

 *Wearable Android* Sanjay M. Mishra,2015-08-10 Software Development/Mobile/Android/Wearable/Fitness Build Wearable Applications on the Android Wear and Google Fit Platforms This book covers wearable computing and wearable application development particularly for Android Wear (smartwatches) and Google Fit (fitness sensors). It provides relevant history, background and core concepts of wearable computing and ubiquitous computing, as a foundation for designing/developing applications for the Android Wear and Google Fit platforms. This book is intended for Android wearable enthusiasts, technologists and software developers. Gain insight into "wearables" in the modern consumer ecosystem of a multitude of devices, ubiquitous computing, cloud computing and intelligent personal assistants Learn the Android Wear and Google Fit APIs and jump-start hands-on development including: setting up an Android development environment suitable for Android Wear and Google Fit , setting up smartwatch and fitness devices for development and debugging , writing applications that install and execute on Android Wear (smartwatch) devices , and applications that run on your handheld Android devices and find and connect to fitness sensors and access fitness data, and more Catch up with the new Android 5.0 "Lollipop", Android Studio and the gradle based build system Learn how to write applications for smart watches and fitness sensors on the Android/Google ecosystem. "Sanjay's tome provides a comprehensive and timely treatment of the essential points of current Wearable technology and Android Wearable development techniques. The easygoing and comprehensive examples make this book a joy to discover and a delight to peruse. Highly recommended!" - Rudi Cilibrasi, Computer Scientist "The text provides a rich and immersive overview of the field of Wearable computing that is solidified by the impressive set of examples. I was simultaneously entertained as well as educated, and would highly recommend this book to anyone that is looking to get started with Wearables." - Nathan Blair, Software Engineer & Entrepreneur Sanjay M. Mishra began programming in C on various flavors of Unix in the early 1990s. Over the years he has developed diverse software systems spanning web applications and services, messaging, VoIP, NoSQL databases, as well as mobile and embedded platforms. He has worked for companies such as Intertrust, Eyecon Technologies, CallSource, nVoc (formerly Sandcherry, Inc.) and the Starz Entertainment group.

 **Android Wireless Application Development Volume II Barnes & Noble Special Edition** Lauren Darcey,Shane Conder,2013-04-30 Android Wireless Application Development has earned a reputation as the most useful real-world guide to building robust, commercial-grade Android apps. To accommodate their extensive new coverage, the authors have split the book into two leaner, cleaner volumes. This Volume II focuses on advanced techniques for the entire app development cycle, covers hot topics ranging from tablet development to protecting against piracy, and demonstrates advanced techniques for everything from data integration and UI development to inapp billing. Every chapter has been thoroughly updated to reflect the latest SDKs, tools, and devices. The sample code has been completely overhauled and is available on the CD. Drawing on

decades of in-the-trenches experience as professional mobile developers, the authors also provide even more tips and best practices for highly efficient development. This new edition covers Advanced app design with async processing, services, SQLite databases, content providers, intents, and notifications Sophisticated UI development, including input gathering via gestures and voice recognition Developing accessible and internationalized mobile apps Maximizing integrated search, cloud-based services, and other exclusive Android features Leveraging Android 4.0 APIs for networking, web, location services, the camera, telephony, and hardware sensors Building richer apps with 2D/3D graphics (OpenGL ES and RenderScript), animation, and the Android NDK Tracking app usage patterns with Google Analytics Streamlining testing with the Android Debug Bridge This book is an indispensable resource for every intermediate- to advanced-level Java developer now participating in Android development and for every seasoned mobile developer who wants to take full advantage of the newest Android platform and hardware. This book includes a fully functional application and two exclusive appendices: a rundown of the Java syntax commonly used in Android and a walkthrough of the application. About the CD-ROM: The accompanying CD-ROM contains all the sample code that is presented in the book, organized by chapter.

 **Advanced Android Application Development** Joseph Annuzzi Jr.,Lauren Darcey,Shane Conder,2014-11-11 Advanced AndroidTM Application Development, Fourth Edition, is the definitive guide to building robust, commercial-grade Android apps. Systematically revised and updated, this guide brings together powerful, advanced techniques for the entire app development cycle, including design, coding, testing, debugging, and distribution. With the addition of quizzes and exercises in every chapter, it is ideal for both professional and classroom use. An outstanding practical reference for the newest Android APIs, this guide provides in-depth explanations of code utilizing key API features and includes downloadable sample apps for nearly every chapter. Together, they provide a solid foundation for any modern app project. Throughout, the authors draw on decades of in-thetrenches experience as professional mobile developers to provide tips and best practices for highly efficient development. They show you how to break through traditional app boundaries with optional features, including the Android NDK, Google Analytics and Android Wear APIs, and Google Play Game Services. New coverage in this edition includes Integrating Google Cloud Messaging into your apps Utilizing the new Google location and Google Maps Android APIs Leveraging in-app billing from Google Play, as well as third-party providers Getting started with the Android Studio IDE Localizing language and using Google Play App Translation services Extending your app's reach with Lockscreen widgets and DayDreams Leveraging improvements to Notification, Web, SMS, and other APIs Annuzzi has released new source code samples for use with Android Studio. The code updates are posted to the associated blog site: http://advancedandroidbook.blogspot.com/ This title is an indispensable resource for intermediate- to advanced-level Java programmers who are now developing for Android, and for seasoned mobile developers who want to make the most of the new Android platform and hardware. This revamped, newly titled edition is a complete update of AndroidTM Wireless Application Development, Volume II: Advanced Topics, Third Edition.

 *Android Wireless Application Development* Shane Conder,Lauren Darcey,2012 The authors offer a learning resource to anyone who wishes to become a mobile developer using the Android platform. The text covers application design, development, debugging, packaging, distribution & much more.

 **Android Wireless Application Development Volume II** Lauren Darcey,Shane Conder,2012-07-19 Android Wireless Application Development has earned a reputation as the most useful real-world guide to building robust, commercial-grade

Android apps. Now, authors Lauren Darcey and Shane Conder have systematically revised and updated this guide for the latest Android SDK and tools updates. To accommodate their extensive new coverage, they've split the book into two leaner, cleaner volumes. This Volume II focuses on advanced techniques for the entire app development cycle, including design, coding, testing, debugging, and distribution. Darcey and Conder cover hot topics ranging from tablet development to protecting against piracy and demonstrate advanced techniques for everything from data integration and UI development to in-app billing. Every chapter has been thoroughly updated to reflect the latest SDKs, tools, and devices. The sample code has been completely overhauled and is available for download on a companion website. Drawing on decades of in-the-trenches experience as professional mobile developers, the authors also provide even more tips and best practices for highly efficient development. This new edition covers Advanced app design with async processing, services, SQLite databases, content providers, intents, and notifications Sophisticated UI development, including input gathering via gestures and voice recognition Developing accessible and internationalized mobile apps Maximizing integrated search, cloud-based services, and other exclusive Android features Leveraging Android 4.0 APIs for networking, web, location services, the camera, telephony, and hardware sensors Building richer apps with 2D/3D graphics (OpenGL ES and RenderScript), animation, and the Android NDK Tracking app usage patterns with Google Analytics Streamlining testing with the Android Debug Bridge This book is an indispensable resource for every intermediate- to advanced-level Java developer now participating in Android development and for every seasoned mobile developer who wants to take full advantage of the newest Android platform and hardware. Also look for: Android Wireless Application Development, Volume I: Android Essentials (ISBN: 9780321813831)

 Android Programming Erik Hellman,2013-10-18 Unleash the power of the Android OS and build the kinds ofbrilliant, innovative apps users love to use If you already know your way around the Android OS and can builda simple Android app in under an hour, this book is for you. Ifyou're itching to see just how far you can push it anddiscover what Android is really capable of, it's for you. Andif you're ready to learn how to build advanced, intuitive,innovative apps that are a blast to use, this book isdefinitely for you. From custom views and advanced multitouch gestures, tointegrating online web services and exploiting the latestgeofencing and activity recognition features, ace Androiddeveloper, Erik Hellman, delivers expert tips, tricks andlittle-known techniques for pushing the Android envelope so youcan: Optimize your components for the smoothest user experiencepossible Create your own custom Views Push the boundaries of the Android SDK Master Android Studio and Gradle Make optimal use of the Android audio, video and graphicsAPIs Program in Text-To-Speech and Speech Recognition Make the most of the new Android maps and location API Use Android connectivity technologies to communicate withremote devices Perform background processing Use Android cryptography APIs Find and safely use hidden Android APIs Cloud-enable your applications with Google Play Services Distribute and sell your applications on Google Play Store Learn how to unleash the power of Android and transform yourapps from good to great in Android Programming: Pushing theLimits.

 **Android Hacker's Handbook** Joshua J. Drake,Zach Lanier,Collin Mulliner,Pau Oliva Fora,Stephen A. Ridley,Georg Wicherski,2014-03-26 The first comprehensive guide to discovering and preventingattacks on the Android OS As the Android operating system continues to increase its shareof the smartphone market, smartphone hacking remains a growingthreat. Written by experts who rank among the world's foremostAndroid security researchers, this book presents

vulnerabilitydiscovery, analysis, and exploitation tools for the good guys.Following a detailed explanation of how the Android OS works andits overall security architecture, the authors examine howvulnerabilities can be discovered and exploits developed forvarious system components, preparing you to defend againstthem. If you are a mobile device administrator, security researcher,Android app developer, or consultant responsible for evaluatingAndroid security, you will find this guide is essential to yourtoolbox. A crack team of leading Android security researchers explainAndroid security risks, security design and architecture, rooting,fuzz testing, and vulnerability analysis Covers Android application building blocks and security as wellas debugging and auditing Android apps Prepares mobile device administrators, security researchers,Android app developers, and security consultants to defend Androidsystems against attack Android Hacker's Handbook is the first comprehensiveresource for IT professionals charged with smartphonesecurity.

 The Android Developer's Cookbook Ronan Schwarz,Phil Dutson,James Steele,Nelson To,2013-07-02 Do you want to get started building apps for Android, today's number one mobile platform? Are you already building Android apps but want to get better at it? The AndroidTM Developer's Cookbook, Second Edition, brings together all the expert guidance and code you'll need. This edition has been extensively updated to reflect the other Android 4.2.2 releases. You'll find all-new chapters on advanced threading and UI development, in-app billing, push messages, and native development, plus new techniques for everything from accessing NFC hardware to using Google Cloud Messaging. Proven modular recipes take you from the basics all the way to advanced services, helping you to make the most of the newest Android APIs and tools. The authors' fully updated code samples are designed to serve as templates for your own projects and components. You'll learn best-practice techniques for efficiently solving common problems and for avoiding pitfalls throughout the entire development lifecycle. Coverage includes Organizing Android apps and integrating their activities Working efficiently with services, receivers, and alerts Managing threads, including advanced techniques using AsyncTasks and loaders Building robust, intuitive user interfaces Implementing advanced UI features, including Custom Views, animation, accessibility, and large screen support Capturing, playing, and manipulating media Interacting with SMS, websites, and social networks Storing data via SQLite and other methods Integrating in-app billing using Google Play services Managing push messaging with C2DM Leveraging new components and structures for native Android development Efficiently testing and debugging with Android's latest tools and techniques, including LINT code analysis The AndroidTM Developer's Cookbook, Second Edition, is all you need to jumpstart any Android project, and create high-value, featurerich apps that sell.

 *Embedded Android* Karim Yaghmour,2013-03-15 Embedded Android is for Developers wanting to create embedded systems based on Android and for those wanting to port Android to new hardware, or creating a custom development environment. Hackers and moders will also find this an indispensible guide to how Android works.

 *Android Phones and Tablets For Dummies* Dan Gookin,2017-12-26 Outsmart your new Android Getting a smartphone or tablet can be intimidating for anyone, but this user-friendly guide is here to help you to get the most out of all your new gadget has to offer! Whether you're upgrading from an older model or totally new to the awesome world of Androids, this book makes it easier than ever to get up and running with the latest technology. From setup and configuration to taking advantage of all those intricate bells and whistles, Android Phones & Tablets For Dummies helps you unleash everything your Android can do for you. If you're looking to use your phone

or tablet for texting, emailing, accessing the Internet, or anything in between, you'll want to keep this go-to reference close by every step of the way. • Make sense of the phone features • Find your way around with navigation • Capture moments on the camera • Seamlessly sync with a PC or Mac Who needs a headache when dealing with a new device? This book makes it totally pain free!

 Android Tablets For Dummies Dan Gookin,2015-07-09 Learn all you need to know about your Android tablet in one quick and easy reference! It's not a computer and it's not a smartphone—so what in the world is it? Whether you're new to Android or new to tablets altogether, you're about to experience mobile computing like never before with this fun, full-color guide! Inside, longtime and bestselling author Dan Gookin walks you through setting up your Android tablet, navigating the interface, browsing the web, setting up email, connecting to social media, finding plenty of apps, music, books, and movies to indulge your interests—and so much more. No matter which Android tablet tickles your fancy, this hands-on, friendly guide takes the intimidation out of the technology and arms you with the confidence and know-how to make the most of your new device. Covering the features native to all Android tablets, as well as model-specific guidance, this new edition of Android Tablets For Dummies will have you customizing your tablet, connecting with WiFi, and choosing the right apps like a pro in no time. Set up your tablet, configure the home screen, and get connected Surf the web, use email, text and video chat, and keep in touch with social media Have fun with photos, videos, games, eBooks, music, and movies Get up and running with the new Lollipop OS If you're eager to learn the ins and outs of your Android device—but don't want to spend hours pulling your hair out trying to figure things out —this go-to guide has you covered.

 **XDA Developers' Android Hacker's Toolkit** Jason Tyler,2012-05-08 Make your Android device truly your own Are you eager to make your Android device your own but you're not sure where to start? Then this is the book for you. XDA is the world's most popular resource for Android hacking enthusiasts, and a huge community has grown around customizing Android devices with XDA. XDA's Android Hacker's Toolkit gives you the tools you need to customize your devices by hacking or rooting the android operating system. Providing a solid understanding of the internal workings of the Android operating system, this book walks you through the terminology and functions of the android operating system from the major nodes of the file system to basic OS operations. As you learn the fundamentals of Android hacking that can be used regardless of any new releases, you'll discover exciting ways to take complete control over your device. Teaches theory, preparation and practice, and understanding of the OS Explains the distinction between ROMing and theming Provides step-by-step instructions for Droid, Xoom, Galaxy Tab, LG Optimus, and more Identifies the right tools for various jobs Contains new models enabling you to root and customize your phone Offers incomparable information that has been tried and tested by the amazing XDA community of hackers, gadgeteers, and technicians XDA's Android Hacker's Toolkit is a simple, onestop resource on hacking techniques for beginners.

 **Beginning Android ADK with Arduino** Mario Bhmer,2012-06-12 Whether you're new to Arduino and Android development, or you've tinkered a bit with either one, this is the book for you. Android has always been a natural fit with Arduino projects, but now that Google has released the Android Open Accessory Development Kit (the Android ADK), combining Android with Arduino to create custom gadgets has become even easier. Beginning Android ADK with Arduino shows how the ADK works and how it can be used with a variety of Arduino boards to create a variety of fun projects that showcase the abilities of the ADK. Mario Böhmer will walk you through several projects, including making sounds, driving motors, and creating alarm systems, all while explaining how to use the ADK and how

standard Arduino boards may differ from Google-branded Arduinos. You aren't tied to specific hardware with this book; use what you have, and this book will show you how.

 **Android Tutorials - Herong's Tutorial Examples** Herong Yang,2021-05-01 This book is a collection of notes and sample codes written by the author while he was learning Android system. Topics include Installing of Android SDK on Windows, Creating and running Android emulators, Developing First Android Application - HelloAndroid, Creating Android Project with 'android' Command, Building, Installing and Running the Debug Binary Package, Inspecting Android Application Package (APK) Files, Using Android Debug Bridge (adb) Tool, Copying files from and to Android device, Understanding Android File Systems, Using Android Java class libraries, Using 'adb logcat' Command for Debugging. Updated in 2023 (Version v3.05) with ADB tutorials. For latest updates and free sample chapters, visit https://www.herongyang.com/Android.

 Beginning Android Tablet Programming Robbie Matthews,2012-02-01 Beginning Android Tablet Programming starts off by showing how to get your system ready for Android tablet programming. You won't need any previous Android experience, because you'll learn all about the basic structure of an Android program and how the Android operating system works—and then you'll learn how to write your first Android tablet application from scratch! Beginning Android Tablet Programming then equips you to build a set of interesting and fully-working Android tablet applications. These projects will give you the inspiration and insights to build your own Android programs in the future. You'll be introduced to 2D programming, and you'll see what you can do with a touch screen interface and the Honeycomb SDK. Of course, 3D programming is even more alluring for many programmers. If that includes you, you'll learn about how Honeycomb has changed the game for Android graphics programming, and get your first taste of 3D

programming on an Android tablet. Lights, camera, action! You'll learn along the way how Android Honeycomb gives you access, through your programming, to all those interesting sensors that tablet computers are equipped with today—beyond the touch screen itself. You'll learn, for example, how you to use a tablet GPS sensor to locate your car! You'll also discover how you can access files on your tablet—or on the web—through programming, and then build on that insight to create your own file browser application. This Android project contains many useful coding techniques appropriate for many situations you might encounter in your future programming Android tablet applications; you'll be glad to have them under your belt. So do you want to write programs that can receive and send reminder messages via SMS? Do you want to write your first 2D or 3D game on Android? Perhaps you'd like to write an application that sorts out all your contacts for you! Beginning Android Tablet Programming introduces you to Android tablet programming, and shows how you can program your Android tablet from scratch to do what you want!

 *Professional Android Sensor Programming* Greg Milette,Adam Stroud,2012-05-18 Learn to build human-interactive Android apps, starting with device sensors This book shows Android developers how to exploit the rich set of device sensors—locational, physical (temperature, pressure, light, acceleration, etc.), cameras, microphones, and speech recognition—in order to build fully human-interactive Android applications. Whether providing hands-free directions or checking your blood pressure, Professional Android Sensor Programming shows how to turn possibility into reality. The authors provide techniques that bridge the gap between accessing sensors and putting them to meaningful use in real-world situations. They not only show you how to use the sensor related APIs effectively, they also describe how to use supporting Android OS components to build complete systems. Along the way, they provide solutions to

problems that commonly occur when using Android's sensors, with tested, real-world examples. Ultimately, this invaluable resource provides in-depth, runnable code examples that you can then adapt for your own applications. Shows experienced Android developers how to exploit the rich set of Android smartphone sensors to build human-interactive Android apps Explores Android locational and physical sensors (including temperature, pressure, light, acceleration, etc.), as well as cameras, microphones, and speech recognition Helps programmers use the Android sensor APIs, use Android OS components to build complete systems, and solve common problems Includes detailed, functional code that you can adapt and use for your own applications Shows you how to successfully implement real-world solutions using each class of sensors for determining location, interpreting physical sensors, handling images and audio, and recognizing and acting on speech Learn how to write programs for this fascinating aspect of mobile app development with Professional Android Sensor Programming.

 Professional Android Open Accessory Programming with Arduino Andreas Goransson,David Cuartielles Ruiz,2013-01-04 Learn how to control your home or car from your Android smartphone - air conditioning, lights, entertainment systems, and more! Android Open Accessory is a new, simple, and secure protocol for connecting any microcontroller-empowered device to an Android smartphone or tablet. This Wrox guide shows Android programmers how to use AOA with Arduino, the microcontroller platform, to control such systems as lighting, air conditioning, and entertainment systems from Android devices. Furthermore, it teaches the circuit-building skills needed to create games and practical products that also take advantage of Android technology. Introduces Android Open Accessory and shows how to set up the hardware and development environment Explains how to code both Android and Arduino elements of an accessory Features four complete projects developers can build using

various sensors and indicators/actuators, including source code Gives Android developers the tools to create powerful, sophisticated projects Professional Android Open Accessory with Android ADK and Arduino opens exciting new opportunities for Android developers.

 **Java Programming for Android Developers For Dummies** Barry Burd,2016-11-07 Develop the next killer Android App using Java programming! Android is everywhere! It runs more than half the smartphones in the U.S.—and Java makes it go. If you want to cash in on its popularity by learning to build Android apps with Java, all the easy-to-follow guidance you need to get started is at your fingertips. Inside, you'll learn the basics of Java and grasp how it works with Android; then, you'll go on to create your first real, working application. How cool is that? The demand for Android apps isn't showing any signs of slowing, but if you're a mobile developer who wants to get in on the action, it's vital that you get the necessary Java background to be a success. With the help of Java Programming for Android Developers For Dummies, you'll quickly and painlessly discover the ins and outs of using Java to create groundbreaking Android apps—no prior knowledge or experience required! Get the know-how to create an Android program from the ground up Make sense of basic Java development concepts and techniques Develop the skills to handle programming challenges Find out how to debug your app Don't sit back and watch other developers release apps that bring in the bucks! Everything you need to create that next killer Android app is just a page away!

Recognizing the exaggeration ways to acquire this ebook **Usb Android** is additionally useful. You have remained in right site to start getting this info. acquire the Usb Android associate that we find the money for here and check out the link.

You could buy guide Usb Android or get it as soon as feasible. You could speedily download this Usb Android after getting deal. So, gone you require the ebook swiftly, you can straight get it. Its suitably enormously easy and suitably fats, isnt it? You have to favor to in this reveal

## **Table of Contents Usb Android**

1. Understandin g the eBook Usb Android The Rise of **Digital** Reading Usb Android Advanta ges of eBooks **Over** Traditio nal Books 2. Identifying Usb Android Explori ng Differen t Genres

Conside

ring Fiction vs. Non-Fiction Determi ning Your Reading Goals 3. Choosing the Right eBook Platform Popular eBook Platfor ms Feature s to Look for in an Usb Android  $\circ$  User-Friendl y Interfac e

4. Exploring eBook Recommendat ions from Usb Android Persona lized Recom mendati ons  $\circ$  Ush Android User Reviews and Ratings  $\circ$  Ush Android and Bestsell er Lists 5. Accessing Usb Android Free and Paid eBooks  $\circ$  Ush Android

#### **Usb Android**

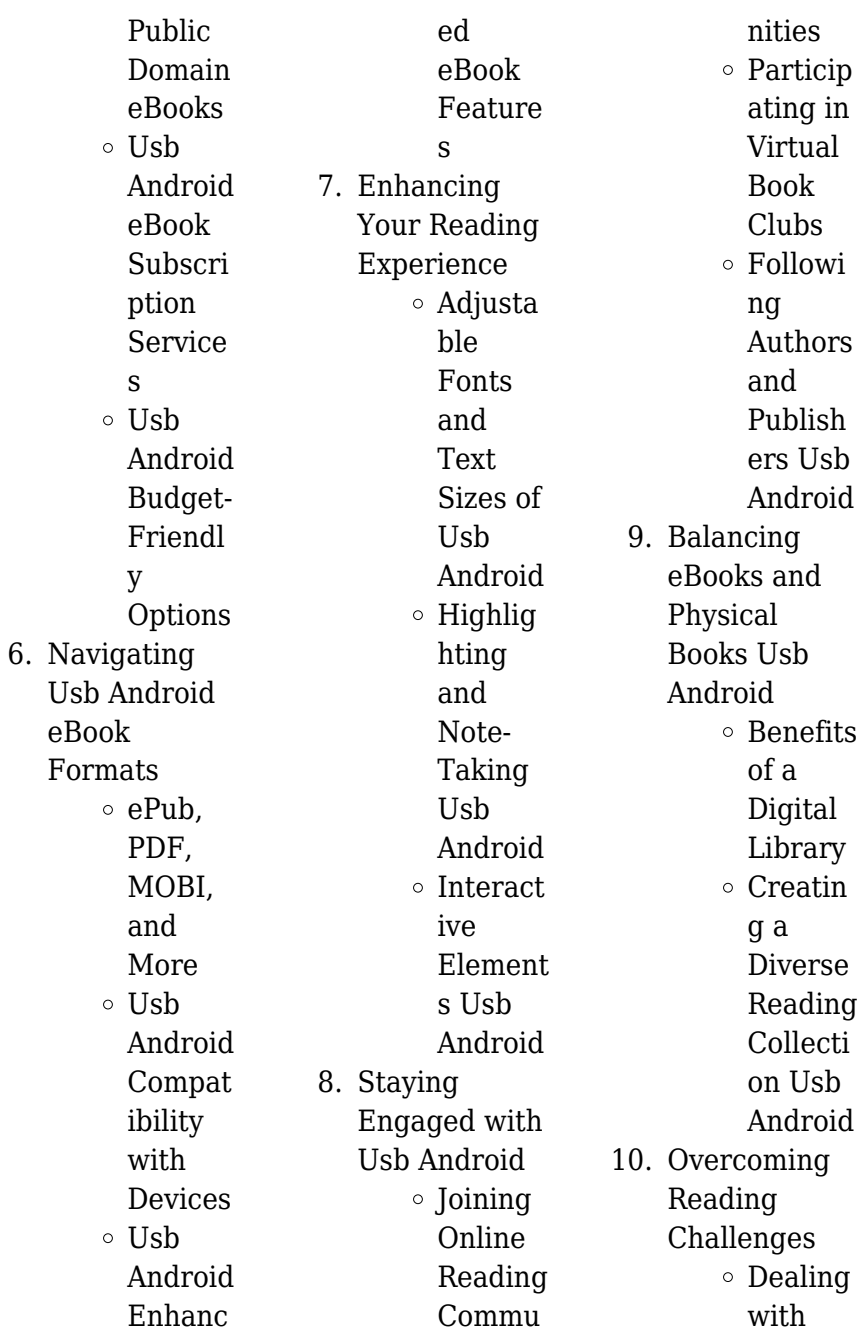

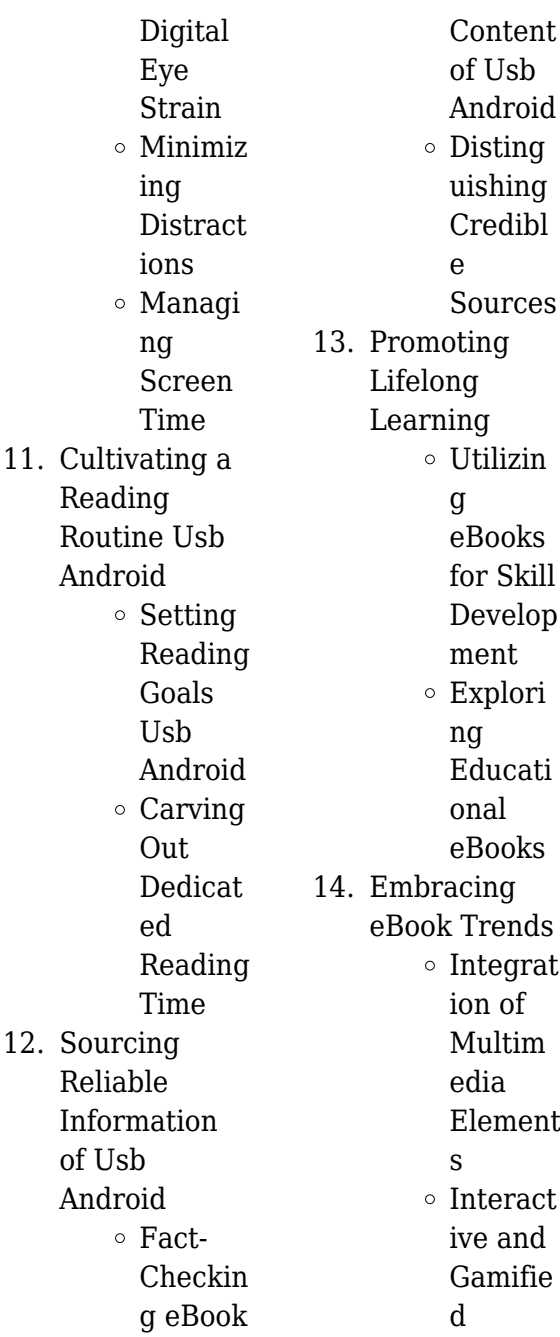

eBooks

#### **Usb Android Introduction**

Usb Android Offers over 60,000 free eBooks, including many classics that are in the public domain. Open Library: Provides access to over 1 million free eBooks, including classic literature and contemporary works. Usb Android Offers a vast collection of books, some of which are available for free as PDF downloads, particularly older books in the public domain. Usb Android : This website hosts a vast collection of scientific articles, books, and textbooks. While it operates in a legal gray area due to

copyright issues, its a popular resource for finding various publications. Internet Archive for Usb Android : Has an extensive collection of digital content, including books, articles, videos, and more. It has a massive library of free downloadable books. Free-eBooks Usb Android Offers a diverse range of free eBooks across various genres. Usb Android Focuses mainly on educational books, textbooks, and business books. It offers free PDF downloads for educational purposes. Usb Android Provides a large selection of free eBooks in different genres, which are available for download in

various formats, including PDF. Finding specific Usb Android, especially related to Usb Android, might be challenging as theyre often artistic creations rather than practical blueprints. However, you can explore the following steps to search for or create your own Online Searches: Look for websites, forums, or blogs dedicated to Usb Android, Sometimes enthusiasts share their designs or concepts in PDF format. Books and Magazines Some Usb Android books or magazines might include. Look for these in online stores or libraries. Remember that while Usb Android, sharing copyrighted

material without permission is not legal. Always ensure youre either creating your own or obtaining them from legitimate sources that allow sharing and downloading. Library Check if your local library offers eBook lending services. Many libraries have digital catalogs where you can borrow Usb Android eBooks for free, including popular titles.Online Retailers: Websites like Amazon, Google Books, or Apple Books often sell eBooks. Sometimes, authors or publishers offer promotions or free periods for certain books.Authors Website Occasionally,

authors provide excerpts or short stories for free on their websites. While this might not be the Usb Android full book , it can give you a taste of the authors writing style.Subscription Services Platforms like Kindle Unlimited or Scribd offer subscriptionbased access to a wide range of Usb Android eBooks, including some popular titles.

## **FAQs About Usb Android Books**

## **What is a Usb Android PDF?** A

PDF (Portable Document Format) is a file format developed by Adobe that preserves the layout and

formatting of a document, regardless of the software, hardware, or operating system used to view or print it. **How do I create a Usb Android PDF?**

There are several ways to create a PDF: Use software like Adobe Acrobat, Microsoft Word, or Google Docs, which often have built-in PDF creation tools. Print to PDF: Many applications and operating systems have a "Print to PDF" option that allows you to save a document as a PDF file instead of printing it on paper. Online converters: There are various online tools that can convert different file types to PDF. **How do I edit a Usb Android PDF?**

Editing a PDF can be done with software like Adobe Acrobat, which allows direct editing of text, images, and other elements within the PDF. Some free tools, like PDFescape or Smallpdf, also offer basic editing capabilities. **How do I convert a Usb Android PDF to another file format?** There are multiple ways to convert a PDF to another format: Use online converters like Smallpdf, Zamzar, or Adobe Acrobats export feature to convert PDFs to formats like Word, Excel, JPEG, etc. Software like Adobe Acrobat, Microsoft Word, or other PDF editors may have options to export or save PDFs in different formats. **How do I password-protect a Usb Android PDF?** Most PDF editing software allows you to add password protection. In Adobe Acrobat, for instance, you can go to "File" -> "Properties" -> "Security" to set a password to restrict access or editing capabilities. Are there any free alternatives to Adobe Acrobat for working with PDFs? Yes, there are many free alternatives for working with PDFs, such as: LibreOffice: Offers PDF editing features. PDFsam: Allows splitting, merging, and editing PDFs. Foxit Reader: Provides basic PDF viewing and editing

capabilities. How do I compress a PDF file? You can use online tools like Smallpdf, ILovePDF, or desktop software like Adobe Acrobat to compress PDF files without significant quality loss. Compression reduces the file size, making it easier to share and download. Can I fill out forms in a PDF file? Yes, most PDF viewers/editors like Adobe Acrobat, Preview (on Mac), or various online tools allow you to fill out forms in PDF files by selecting text fields and entering information. Are there any restrictions when working with PDFs? Some PDFs might have restrictions set by their creator,

such as password protection, editing restrictions, or print restrictions. Breaking these restrictions might require specific software or tools, which may or may not be legal depending on the circumstances and local laws.

## **Usb Android :**

what the ladybird heard by julia donaldson youtube - Jul 14 2023 web oct 20 2013 what the ladybird heard by julia donaldson muireann judge 177 subscribers subscribe share 166k views 9 years ago what the ladybird heard 2 *what the ladybird heard what the labybug heard stories read* - Aug

15 2023 web may 16 2015 what the ladybird heard by julia donaldson children s picture book and sound effects made by my little girl check out youtube com playlist list **what the ladybird heard booktrust** -

Nov 06 2022 web publisher macmillan children s books the animals on the farm are always noisy all except for the ladybird who never says a word but when burglars plot to steal the farmer s fine prize cow it s the quiet ladybird who comes up with early level what the ladybird heard eis - Mar 30 2022 web dec 22 2020 read the story of what the ladybird heard by julia donaldson or listen

to it being read here youtube com watch v eu9mpx7dula p1 children and older siblings might be interested to hear the story being told by julia donaldson julia explains how she came to write this story and some of her other songs and books what the ladybird heard review the guardian - Dec 07 2022 web jul 17 2017 what the ladybird heard review julia donaldson s jolly farmers don t skip a bleat lyric london wacky songs animal sounds and upbeat performances abound in this charming stage version of the **what the ladybird heard bedtime story read aloud julia youtube** - Sep

04 2022 web jul 12 2017 0 00 5 40 what the ladybird heard bedtime story read aloud julia donaldson lydia monks story time read aloud with funny twins plus one 13 5k subscribers subscribe 301 105k views 5 all the what the ladybird heard books in order toppsta - Jul 02 2022 web what the ladybird heard is an absolute favourite amongst preschoolers and parents alike julia donaldson s funny rhyming stories about the clever ladybird are brought to life by lydia monks bright and lively illustrations children love

joining in with all the animal sounds as the ladybird and her animal friends outwit the baddies lanky len and hefty hugh

#### **animated film what the ladybird heard youtube** -

Mar 10 2023 web apr 14 2019 what the ladybug heard animated cartoon favorite of julia donaldson stories subscribe to our channel for high quality children s educational videos for kids toddlers and preschoolers what the ladybird heard julia donaldson - Jun 13 2023 web you can click here to watch me telling the story and lydia doing some drawing on julia donaldson and friends and here to

see malcolm and me singing the what the ladybird heard song we ve also recorded the song more professionally and you can hear this version on streaming platforms such as spotify what the ladybird heard julia donaldson amazon com - Aug 03 2022 web mar 5 2010 julia donaldson what the ladybird heard julia donaldson paperback march 5 2010 by julia donaldson author lydia monks illustrator 3 538 ratings part of what the ladybird heard 11 books see all formats and editions audiobook 0 00 free with your audible trial hardcover 17 99 30

used from 4 27 14 new from 10 96 **what the ladybird heard teaching ideas** - Feb 26 2022 web jan 8 2023 books what the ladybird heard 0 comment buy this book more books by julia donaldson oink said the cats with all the mooing and hissing and baaaing and clucking the farmyard is full of noise but when hefty hugh and lanky len hatch a plot to steal the fine prize cow it s the quietest animal of all who saves the day what the ladybird heard what the ladybird heard 1 - Oct 05 2022 web with a cast of everyone s favourite farm animals what the ladybird heard is a brilliant rhyming

adventure from the stellar picture book partnership of julia donaldson and lydia monks hefty hugh and lanky len are two crafty robbers with a cunning plan to steal the farmer s fine prize cow *what the ladybird heard paperback 5 mar 2010 amazon co uk* - Jan 08 2023 web mar 5 2010 but the ladybird saw and the ladybird heard hefty hugh and lanky len are two crafty robbers with a cunning plan to steal the farmer s fine prize cow but little do they know that the tiniest quietest creature of all has overhead their plot and **what the ladybird heard at the seaside youtube** - Feb 09 2023 web may 19 2020

52k views 3 years ago read aloud of what the ladybird heard at the seaside by julia donaldson and lydia monks this read aloud also has some questioning to support understanding of the text **what the ladybird heard story read aloud youtube** - May 12 2023 web oct 23 2019 books for use in primary schools the first of julia donaldson s amazing ladybird stories two naughty robbers lanky len and hefty hugh make a clever plan to steal the farmer s prize cow but **what the ladybird heard activity pack scottish book trust** - Jan 28 2022 web listen closely to

the story what does the ladybird hear there is a ladybird on every page and he she hears all the goings on in the farmyard and story play your own came listening to the world around you say the phrase i hear with my little ear something that sounds like describe that you can hear around you **julia donaldson performs the what the ladybird heard song** - Apr 11 2023 web nov 29 2010 361k views 12 years ago watch julia donaldson and her husband malcolm perform the what the ladybird heard song based on the bestselling picture book what the ladybird heard with

what the ladybird heard series by julia donaldson waterstones - Jun 01 2022 web what the ladybird heard series by julia donaldson waterstones basket what the ladybird heard join the formidable ladybird and her friends on joyous adventures in the bestselling heart warming picture books brimming with julia donaldson s inimitable rhyming verse and lydia monks bright and cheery illustrations **what the ladybird heard by julia donaldson pan macmillan** - Apr 30 2022 web mar 18 2021 with a cast of everyone s favourite farm animals what the

ladybird heard is a brilliant rhyming adventure from the stellar picture book partnership of julia donaldson and lydia monks hefty hugh and lanky len are two crafty robbers with a cunning plan to steal the farmer s fine prize cow **what the ladybird heard story resources kids club english** - Dec 27 2021 web what the ladybird heard is an engaging adventure that shows us how even the smallest creatures can save the day apart from farm animal vocabulary this story is great for learning prepositions and acquiring direction language of course the kids love joining in with the animal noises too

commencez votre vie au canada canada ca - Oct 06 2023 immigration réfugiés et citoyenneté canada see more *s installer et vivre au canada instinct voyageur* - Feb 27 2023 web visiter le canada vérifiez quels documents vous devez avoir en votre possession pour venir au canada rendre visite à votre famille ou à des amis faire des affaires ou **j ai rarement été aussi heureux de ma vie patrick huard** - Dec 16 2021 web de très nombreux exemples de phrases traduites contenant j aimerai bien y aller dictionnaire

anglais français et moteur de recherche de traductions anglaises **visiter le canada canada ca** - Oct 26 2022 web j aimerais vivre à l étranger un jour i like the idea of living abroad someday j aimerais aller vivre à l étranger mais mes parents sont trop vieux pour partir et je ne peux pas les traduction j aimerais vivre à l étranger en anglais reverso - Jun 21 2022 web 1 day ago vous naviguez sur le site de radio canada aller au contenu principal aller au pied de art de vivre société insolite ici j aimerais remercier tous les artistes

**10 avantages et**

**inconvénients de vivre au canada blogger** - Sep 24 2022 web may 22 2003 résumé le canada est depuis longtemps une terre d immigration qui accueille en moyenne 250000 personnes par année la plupart d entre elles viennent de *j aimerai bien y*

*aller traduction anglaise linguee* - Aug 12 2021

**how do you say quiero ir a vivir a canada in french canada** - Aug 24 2022 web le 6 novembre 2023 mississauga ontario vicky eatrides présidente et première dirigeante conseil de la radiodiffusion et des télécommunications

canadiennes crtc **canada forums immigrer au canada moi j aimerais aller vivre en** - Jul 11 2021

*vicky eatrides au sommet canadien des télécommunications* - Apr 19 2022 web nov 2 2023 ce que j ai vécu je l ai vécu et j ai toujours envie de vivre de nouvelles expérience s je veux aller de l avant essayer de nouvelles affaires rencontrer du **translation of j aimerais aller au canada in english reverso** - Dec 28 2022 web je veux vivre au canada j aimerais aller vivre au canada sign up sign in question updated on 3 sep

2018 macened1 30 aug 2018 spanish colombia spanish spain **j aimerais aller vivre au canada pdf data northitalia** - Oct 14 2021

je vais aller au canada traduction anglaise linguee - Sep 12 2021

**vivre au canada programmes formalités comment s expatrier** - Jun 02 2023 web jul 5 2022 dans quelle ville partir vivre au canada découvrez notre palmarès exclusif nos conseils pour réussir son expatriation au canada trouver du travail au canada vivre au canada 15 choses à savoir

avant de partir - Aug 04 2023 web may 10 2022 10 mai 2022 article écrit par emmanuel canada envie de démarrer une nouvelle vie au canada si vous avez pour projet de vous installer en amérique du j aimerais aller vivre au canada catherine prélaz furet du nord - May 21 2022 web sep 13 2023 j aimerai bien aller vivre au canada aide afrique ment faire pour aller s installer et travailler au partir vivre et travailler au canada forum canada partir **voulez vous venir au canada ou prolonger votre séjour** - Jul 03 2023 web de yanniqc j aimerais ouvrir ce sujet pour avoir une

idée générale des motivations des uns et des autres dans leur projet d immigration au canada si possible sans polémique **vivre au canada un rêve français le figaro** - Jan 29 2023 web nov 16 2018 vivre dans une certaine ville que vous soyez autochtone ou immigrant présente de nombreux avantages mais de la même manière que de nombreux **10 bonnes raisons de s expatrier et vivre au canada** - Sep 05 2023 web vous pourriez avoir à répondre à des questions sur votre nationalité votre âge votre maîtrise de la langue les membres de votre famille vos études votre

expérience de **vos motivations pour immigrer au canada immigrer com** - May 01 2023 web translations in context of j aimerais aller au canada in french english from reverso context monsieur i aimerais aller au canada quelques jours translation context **j aimerais aller vivre au canada prélaz catherine amazon fr** - Nov 26 2022 web sep 28 2006 je suis iranian et j ai 30 anns je habite ici en belgique depuis 7 anns et je suis soudeur en tig mig mag arc et chalomu je souhait allez vivre au canada mais **j aimerais aller**

**vivre au canada by catherine prélaz** - Jan 17

#### 2022

web de très nombreux exemples de phrases traduites contenant je vais aller au canada dictionnaire anglais français et moteur de recherche de traductions anglaises *révélations sur l ascendance de buffy sainte marie radio* - Feb 15 2022 web une excentrique comtesse revient vivre dans sa propriété de temple hill au cœur de la campagne anglaise elle a l intention de passer l été au manoir pour écrire ses mémoires **comment s expatrier au canada en étant français** - Mar 31 2023 web j aimerais aller vivre au canada

broché 16 avril 2003 le canada est depuis longtemps une terre d immigration qui accueille en moyenne 250000 personnes par année la *collation des grades 5 novembre 2023 15 h facebook* - Nov 14 2021 web jul 17 2009 immigrer au canada moi j aimerais aller vivre en belgique mais vraimente venir ici au canada je ne te l aconseille pas le travail pasfacil a trouver et les canadiens *canada forums vivre au canada je suis belge et je suis* - Jul 23 2022 web traductions en contexte de aimeriez vivre en français anglais avec reverso context torrevieja est l endroit idéal

où vous aimeriez vivre traduction context correcteur **traduction de aimeriez vivre en anglais reverso context** - Mar 19 2022 web collation des grades des diplômés et diplômées de avril à septembre 2023 dans ces programmes baccalauréat en génie électrique baccalauréat en *little blue truck s christmas a christmas holiday book for kids* - Oct 27 2022 web celebrate christmas with the 1 new york times bestselling little blue truck in a light up novelty book that s the perfect gift for the holiday season it s the most wonderful time of the year little blue

truck is spreading cheer by delivering christmas trees to little blue truck s christmas kindle edition amazon com - Dec 29 2022 web sep 23 2014 celebrate christmas with the 1 new york times bestselling little blue truck in a book that s perfect for the holiday season it s the most wonderful time of the year little blue truck is spreading cheer by delivering christmas trees to *little blue truck s christmas alice schertle google books* - Jan 30 2023 web alice schertle houghton mifflin harcourt 2014 juvenile fiction 24 pages celebrate christmas with the 1 new york times bestselling little blue truck in a light up novelty book

**little blue truck s christmas by alice schertle youtube** - Nov 27 2022 web nov 21 2017 little blue truck s christmas by alice schertle kids books read aloud youtube 0 00 1 51 little blue truck s christmas by alice schertle kids books read aloud storytime now

**little blue truck series by alice schertle goodreads** - May 22 2022 web little blue truck s christmas a christmas holiday book for kids by alice schertle 4 37 2 382 ratings 195 reviews published 2014 9 editions it s the most wonderful time of the year little b want to read rate it good night little blue truck by alice schertle 4 37 1 238 ratings 131 reviews published 2019 7 editions **little blue truck s christmas a christmas holiday book for kids** - Sep 25 2022 web sep 23 2014 celebrate christmas with the 1 new york times bestselling little blue truck in a light up novelty book that s the perfect gift for the holiday season it s the most wonderful time of the year little blue truck is spreading cheer by delivering christmas trees to his animal friends *little blue truck s christmas activities this little home of mine* - Feb 16 2022 web little blue truck s christmas few things are cozier than snuggling up with a good book especially during

the holidays and when it s a story that really captures the attention of my kids it s fun to pair activities with the read aloud **little blue truck s christmas read aloud books for youtube** - Oct 07 2023 web nov 30 2021 41k views 1 year ago beep beep it s christmas time but there s work to do little blue truck needs to deliver christmas trees to all his friends before the big day can he little blue truck s christmas a christmas holiday book for kids - Jul 24 2022 web sep 23 2014 overview celebrate christmas with the 1 new york times bestselling little blue truck in a light up novelty book that s the perfect gift for the holiday season it s the most wonderful time of the year little blue truck is spreading cheer by delivering christmas trees to his animal friends little blue truck s christmas kirkus reviews - Aug 25 2022 web sep 23 2014 the sturdy little blue truck is back for his third adventure this time delivering christmas trees to his band of animal pals the truck is decked out for the season with a christmas wreath that suggests a nose between headlights acting as eyeballs little blue loads up with trees at toad s trees where five trees are marked

## **little blue truck s christmas by alice schertle publishers weekly**

- Apr 20 2022 web little blue truck s christmas alice schertle illus by jill mcelmurry houghton mifflin harcourt 14 99 24p isbn 978 0 544 32041 3 beep beep december s here little

#### **little blue truck s christmas**

**youtube** - Sep 06 2023 web may 27 2019 little blue truck s christmaswritten by alice schertle illustrated by jill mcelmurrya sweet rhyming children s book on christmas *little blue truck s christmas a christmas holiday book for kids* - Jun 22 2022 web celebrate christmas with the

1 new york times bestselling little blue truck in a light up novelty book that s the perfect gift for the holiday season it s the most wonderful time of the year little blue truck is spreading cheer by delivering christmas trees to little blue truck s christmas read aloud youtube - Aug 05 2023 web dec 7 2021 6 share 1 9k views 1 year ago readaloud christmasreadaloud it s the most wonderful time of the year little blue truck is spreading cheer by delivering christmas trees to his animal *little blue truck s christmas alice schertle google books* - Apr 01 2023 web celebrate christmas with the 1 new york times

bestselling little blue truck in a book that s perfect for the holiday season it s the most wonderful time of the year little blue little blue truck s christmas storytime with daddy youtube - Jul 04 2023 web nov 18 2020 obkidz storytime with daddy sit back and enjoy this read aloud of little blue truck s christmas by alice schertle subscribe for more fun stories and vis **little blue truck s christmas kids books read aloud youtube** - Jun 03 2023 web dec 7 2018 little blue truck s christmas kids books read aloud storytime anytime 94 5k subscribers subscribe 308 share 64k views 4 years ago

storytimeanytime kidsbooks littlebluetruck little amazon prime includes - Feb 28 2023 web sep 23 2014 celebrate christmas with the 1 new york times bestselling little blue truck in a light up novelty book that s the perfect gift for the holiday season it s the most wonderful time of the year little blue truck is spreading cheer by delivering christmas trees to his animal friends *amazon com little blue truck christmas* - Mar 20 2022 web sep 23 2014 little blue truck s

christmas a christmas holiday book for kids part of little blue truck 9 books by alice schertle and jill mcelmurry sep 23 2014 16 627 **little blue truck s christmas and we wish you a youtube** - May 02 2023 web nov 30 2022 1 68 views 10 months ago bedtimestories childrensbook christmasreadaloud it s the most wonderful time of the year little blue truck is spreading cheer by delivering christmas trees

Best Sellers - Books ::

[paleo diet weight](https://www.freenew.net/papersCollection/Resources/?k=paleo_diet_weight_loss_meal_plan.pdf) [loss meal plan](https://www.freenew.net/papersCollection/Resources/?k=paleo_diet_weight_loss_meal_plan.pdf) [othello act 1 study](https://www.freenew.net/papersCollection/Resources/?k=othello-act-1-study-guide-answers.pdf) [guide answers](https://www.freenew.net/papersCollection/Resources/?k=othello-act-1-study-guide-answers.pdf) [owning her](https://www.freenew.net/papersCollection/Resources/?k=owning_her_innocence_race_darwin.pdf) [innocence race](https://www.freenew.net/papersCollection/Resources/?k=owning_her_innocence_race_darwin.pdf) [darwin](https://www.freenew.net/papersCollection/Resources/?k=owning_her_innocence_race_darwin.pdf) [pattern oriented](https://www.freenew.net/papersCollection/Resources/?k=pattern_oriented_software_architecture_volume_1.pdf) [software](https://www.freenew.net/papersCollection/Resources/?k=pattern_oriented_software_architecture_volume_1.pdf) [architecture volume](https://www.freenew.net/papersCollection/Resources/?k=pattern_oriented_software_architecture_volume_1.pdf) [1](https://www.freenew.net/papersCollection/Resources/?k=pattern_oriented_software_architecture_volume_1.pdf) [padi open water](https://www.freenew.net/papersCollection/Resources/?k=Padi_Open_Water_Diver_Manual_Deutsch.pdf) [diver manual](https://www.freenew.net/papersCollection/Resources/?k=Padi_Open_Water_Diver_Manual_Deutsch.pdf) [deutsch](https://www.freenew.net/papersCollection/Resources/?k=Padi_Open_Water_Diver_Manual_Deutsch.pdf) [pace arrow](https://www.freenew.net/papersCollection/Resources/?k=pace_arrow_motorhome_repair_manual.pdf) [motorhome repair](https://www.freenew.net/papersCollection/Resources/?k=pace_arrow_motorhome_repair_manual.pdf) [manual](https://www.freenew.net/papersCollection/Resources/?k=pace_arrow_motorhome_repair_manual.pdf) [oxford ib english b](https://www.freenew.net/papersCollection/Resources/?k=Oxford-Ib-English-B-Course-Companion-Answers.pdf) [course companion](https://www.freenew.net/papersCollection/Resources/?k=Oxford-Ib-English-B-Course-Companion-Answers.pdf) [answers](https://www.freenew.net/papersCollection/Resources/?k=Oxford-Ib-English-B-Course-Companion-Answers.pdf) [pdf high school](https://www.freenew.net/papersCollection/Resources/?k=Pdf_High_School_Sports_Banquet_Speech_Contains_Important_47802.pdf) [sports banquet](https://www.freenew.net/papersCollection/Resources/?k=Pdf_High_School_Sports_Banquet_Speech_Contains_Important_47802.pdf) [speech contains](https://www.freenew.net/papersCollection/Resources/?k=Pdf_High_School_Sports_Banquet_Speech_Contains_Important_47802.pdf) [important 47802](https://www.freenew.net/papersCollection/Resources/?k=Pdf_High_School_Sports_Banquet_Speech_Contains_Important_47802.pdf) [paul mckenna easy](https://www.freenew.net/papersCollection/Resources/?k=paul-mckenna-easy-weight-loss.pdf) [weight loss](https://www.freenew.net/papersCollection/Resources/?k=paul-mckenna-easy-weight-loss.pdf) [party time at the](https://www.freenew.net/papersCollection/Resources/?k=party-time-at-the-fun-song-factory.pdf) [fun song factory](https://www.freenew.net/papersCollection/Resources/?k=party-time-at-the-fun-song-factory.pdf)